**Robert Cowart,Brian Knittel**

 **Special Edition Using Microsoft Windows Vista** Robert Cowart,Brian Knittel,2008 The authors have turned Windows Vista inside out, shook out all the loose parts and figured out just what makes this beast tick. This resource features hands-on coverage of installing, configuring, and surviving on a Windows Vista-based network.

 **Windows 10 Troubleshooting** Mike Halsey,2016-09-08 Learn how to troubleshoot Windows 10 the way the experts do, whatever device or form-factor you're using. Focus on the problems that most commonly plague PC users and fix each one with a step-bystep approach that helps you understand the cause, the solution, and the tools required. Discover the connections between the different hardware and software in your devices, and how their bonds with external hardware, networks, and the Internet are more dependent than you think, and learn how to build resilience into any computer system, network, or device running Windows 10. If you're fed up of those nagging day-to-day issues, want to avoid costly repairs, or just want to learn more about how PCs work, Windows 10 Troubleshooting is your ideal one-stop guide to the Windows 10 operating system. What You Will Learn: Understand

your PC's ecosystem and how to connect the dots, so you can successfully track problems to their source Create resilient backups of your operating system, files, and documents, and enable quick and easy restore Learn your way around Windows' built-in administration tools, to quickly fix the typical problems that come up Diagnose and repair a wide range of common problems with printers and other essential peripherals Solve complex startup problems that can prevent a PC form booting Make your PC safe and secure for the whole family, and for everybody in your workplace Understand the threat from malware and viruses and a range of approaches to dealing with them, depending on the situation Bomb-proof your PC with advanced security, group policy, and firewall policies Learn the top Tips and tricks for researching difficult problems, including third-party tools and useful web resources Work with the registry, file system, and Sysinternals to troubleshooting PCs in the workplace Who This Book Is For: Anyone using Windows 10 on a desktop, laptop, or hybrid device

 **Mike Meyers' CompTIA A+ Guide to Managing and Troubleshooting PCs, Seventh Edition (Exams 220-1101 & 220-1102)** Mike Meyers,Andrew Hutz,2022-11-11 Fully Updated, Essential Skills for a Successful IT Career Created and edited by

the leading authority on CompTIA A+ certification and training, this four-color guide will help you pass CompTIA A+ exams 220-1101 and 220-1102 and become a certified IT professional with proven expertise in hardware and software. Mike Meyers' CompTIA A+TM Guide to Managing and Troubleshooting PCs, Seventh Edition offers complete coverage of the latest exam objectives. You'll get on-the-job tips, end-of-chapter review questions, and hundreds of photographs and illustrations. Learn how to: Work with CPUs, RAM, BIOS, motherboards, power supplies, and other personal computer components Install, configure, and maintain hard drives Manage input devices and removable media Set up, upgrade, and maintain Microsoft Windows Troubleshoot and fix computer problems Establish users and groups Set up video and multimedia cards Administer smartphones, tablets, and other mobile devices Set up wired and wireless networks Connect to the Internet Protect your personal computer and your network Install printers and other peripherals Implement virtualization and cloud-based technologies Understand safety and environmental issues Online content includes: Practice exams for 220-1101 and 220-1102 with hundreds of questions One hour of free video training from Mike Meyers TotalSim simulations of performance-based questions A

collection of Mike Meyers' favorite freeware and shareware PC tools and utilities Each chapter features: Learning objectives Photographs and illustrations Real-world examples Try This! and Cross Check exercises Key terms highlighted Tech Tips, Notes, and Warnings Exam Tips End-of-chapter quizzes and lab projects

 **Windows XP Unleashed** Terry William Ogletree,Walter J. Glenn,Rima Regas,2002 The book will instruct the advanced user on how to exploit all of the features of XP, creating a finely tuned system, optimized for top-notch performance. Comprehensive coverage of Windows XP Professional. Features secrets to optimization with explanations not normally found in user manuals accompanying software. Coverage of advanced topics to benefit the IT Professional. Terry guides the advanced reader through nearly every Windows XP topic imaginable giving ideas and solutions practical to typical problems encountered by professionals. Here are a few examples: installations, use, and maintenance; performance tuning; optimizing memory; detailed registry info; pushing hardware profiles to their limits; XP system tools; how to build network bridges between Dissimilar operating systems; working with compatibility modes to enable older o/s to interact with XP; device driver rollback; automatic driver

up20011219; ensuring perfect printing always; maximizing XP for the Internet and intranets, and security, and more! As a consultant, Terry Ogletree travels the world, consulting with major corporations on nearly every imaginable computer topic, from disaster recovery to operating systems. His clients include Bristol-Myers Squidd, Digital Equipment and AT&T. Terry is well known for his magazine articles and devotion to writing computer books. Recent publications include: Windows NT Server 4.0 Networking (Vol. 4 of Sams Windows NT 4 and Website Resource Library) Sams Computer Publishing, 1997, 0672309947; Practical Firewalls (Que Publishing, June 2000), 0789724162, Upgrading and Repairing Networks, Second Edition (Que Publishing, December 1999), 0789720345, and The Complete Idiot's Guide to Creating Your Own CDs (Que/Alpha Books), 0789724928.

 **Microsoft Help Desk for Microsoft Windows NT Workstation 4.0** ,1999

Catalogue Montgomery Ward,1941

 PC Upgrade and Repair Bible Barry Press,Marcia Press,1999-12-15 The authors provide a comprehensive reference for PC repair and upgrade, updated to include: Windows 98 and preview of Windows 2000; Pentium III and Xeon processors; ISDN, satellite, and cable modems; plug-and-play operation with Universal Serial Bus (USB) and IEEE1394 connections; and all information necessary to build an effective, customized computer from ground up.

A<sup>+</sup> Charles J. Brooks, 2003 bull; Updated edition of best-selling book (100,000 copies sold!) written by Charles J. Brooks of CompTIA's A+ Advisory Council. bull; Features Marcraft's Dynamic Test Tracking system - chapters, labs, and review questions updated online so the book is never out of date! bull; Exclusive voucher for 30% off on each exam, a \$75 savings!

 **CompTIA A+ Complete Deluxe Study Guide** Quentin Docter,2019-05-29 The ultimate Sybex guide to the A+ certification, fully updated and revised The CompTIA A+ Complete Deluxe Study Guide: Exams 220-1001 and 220-1002, Fourth Edition is your comprehensive guide for acing the exam and earning A+ certification. Covering 100 percent of the objectives for both exams, this essential study tool gets you up to speed on essential A+ knowledge and skills. Master the critical competencies associated with hardware and software, system maintenance, troubleshooting, connectivity, and more—with practical examples drawn from realworld experience, you'll develop the skill set employers demand in

today's IT environment. End-of-chapter reviews help you gauge your progress and stay on track for success, while exam highlights give you a sneak preview of what to expect on the big day. This deluxe edition provides access to the Sybex interactive online test bank, featuring bonus sets of electronic flashcards, a searchable glossary, and 4 additional practice exams to help you study from anywhere, any time. It also includes the ebook in multiple formats—prepare for the exam across multiple devices. CompTIA A+ certification is the industry-leading standard for IT professionals. Hundreds of companies require their computer technicians to hold this valuable credential. Now in its fourth edition, this revised and updated study guide includes expanded coverage of virtualization and cloud computing, mobile hardware installation, network security, and more, to reflect the latest changes in the A+ exam. Providing all the information you need to earn your A+ certification, this invaluable resource will help you: Understand and troubleshoot network connectivity issues Install and configure Windows, iOS, Android, Apple OSX, and Linux operating systems Track your progress and test your understanding with interactive online study tools The CompTIA A+ Complete Deluxe Study Guide, Fourth Edition arms you with the tools and knowledge necessary to take

your skills to the next level. Whether a first-time candidate or IT professional in need of recertification, this essential study guide will help you prepare, practice, and pass with minimal burden and maximum results.

 Windows Networking Troubleshooting Mike Halsey,Joli Ballew,2017-10-28 Learn how to set up and configure networks to create robust connections, and how to quickly diagnose and repair problems should something go wrong. Whatever version of Windows you are using, you will need a stable Internet connection and access to your company network and its shared files and resources. When a network connection fails, it can result in an expensive loss of productivity. What You'll Learn Set up and manage different types of network connections Use and configure Windows TCP/IP stack Determine the common causes of networking problems and how to avoid them Troubleshoot network connection problems Manage networking for Windows virtual machines Keep the mobile or BYOD worker connected to your company network Who This Book Is For IT pros, Windows expert and power users, and system administrators

 **Windows 7 Bible** Jim Boyce,2011-01-31 This comprehensive reference by a Microsoft expert covers all aspects of the new

Windows release The much-anticipated release of Windows 7 will have numerous changes, and you'll need a complete guide to take full advantage of all it has to offer. Windows 7 Bible covers navigation changes such as pinning to the task bar, full screen preview with invisible windows, Jump Lists, Home Group, Sticky Notes, and many others. It shows you how to use Internet Explorer 8, including features like Web Slices and Network view changes, and guides you through all the new desktop features. This reference thoroughly examines all three parts of the new platform: Windows 7 Core OS, the Windows Live applications, and Windows Live Services. Windows 7 Bible shows you everything you need to know to make the most of Microsoft's new operating system. Covers Windows Live Essentials, including Windows Live Family Safety, Mail, Messenger, Movie Maker, Photo Gallery, Toolbar, Writer, and Microsoft Office Outlook Connector Shows how to use Windows Live Services, including Hotmail and Spaces Explores new features including Desktop Gadgets Gallery, Desktop Windows manager, updated Fax and DVD Maker, an updated Devices and Printers option, and Sticky Notes Explains new features in the Calculator, ribbon features in applets such as Paint and WordPad, the new Media Center, and searching updates Fully covers the first complete overhaul of applets in a decade With Windows 7 Bible at your side, you can learn as much or as little as you need to know for the way you use Windows.

 Platform Embedded Security Technology Revealed Xiaoyu Ruan,2014-08-28 Platform Embedded Security Technology Revealed is an in-depth introduction to Intel's platform embedded solution: the security and management engine. The engine is shipped inside most Intel platforms for servers, personal computers, tablets, and smartphones. The engine realizes advanced security and management functionalities and protects applications' secrets and users' privacy in a secure, light-weight, and inexpensive way. Besides native built-in features, it allows third-party software vendors to develop applications that take advantage of the security infrastructures offered by the engine. Intel's security and management engine is technologically unique and significant, but is largely unknown to many members of the tech communities who could potentially benefit from it. Platform Embedded Security Technology Revealed reveals technical details of the engine. The engine provides a new way for the computer security industry to resolve critical problems resulting from booming mobile technologies, such as increasing threats against

confidentiality and privacy. This book describes how this advanced level of protection is made possible by the engine, how it can improve users' security experience, and how third-party vendors can make use of it. It's written for computer security professionals and researchers; embedded system engineers; and software engineers and vendors who are interested in developing new security applications on top of Intel's security and management engine. It's also written for advanced users who are interested in understanding how the security features of Intel's platforms work.

 A+ Exam Prep Jean Andrews,1999-11 Real-world examples, interactive activities, and hands-on projects help reinforce key concepts for A+ exam preparation. Topics covered include: system board, diskette drives and other devices, hard drive installation and support, and everything else needed to pass the A+ Core and DOS/Windows modules. CD includes three practice exams.

 **CompTIA A+ Complete Study Guide** Quentin Docter,Jon Buhagiar,2019-04-10 The definitive Sybex guide to A+ certification, fully updated for the latest exams The CompTIA A+ Complete Study Guide, Fourth Edition is your ultimate preparation guide for Exams 220-1001 and 220-1002. Covering 100 percent of the objectives for both exams, this book gets you up to speed on

essential A+ knowledge and skills. Master the critical competencies associated with hardware and software, system maintenance, troubleshooting, connectivity, and more—with practical examples drawn from real-world experience, you'll develop the skill set employers demand in today's IT environment. End-of-chapter reviews help you gauge your progress and stay on track for success, while exam highlights give you a sneak preview of what to expect on the big day. You also get access to the Sybex online test bank, featuring electronic flashcards, a searchable glossary, and 4 practice exams to help you study from anywhere, any time—track your progress and test your understanding with interactive study tools. CompTIA A+ certification is the industryleading standard for IT professionals. Hundreds of companies require their computer technicians to hold this valuable credential. Now in its fourth edition, this revised and updated study guide includes expanded coverage of virtualization and cloud computing, mobile hardware installation, network security, and more, to reflect the latest changes in the A+ exam. Providing all the information you need to earn your A+ certification, this invaluable resource will help you: Master the basics of hardware, software, and peripherals Understand and troubleshoot network connectivity issues Install

and configure Windows, iOS, Android, Apple OSX, and Linux operating systems The CompTIA A+ Complete Study Guide, Fourth Edition arms you with the tools and knowledge necessary to take your skills to the next level. Whether a first-time candidate or IT professional in need of recertification, this essential study guide will help you prepare, practice, and pass with minimal burden and maximum results.

 Using Microsoft Windows 2000 Professional Robert Cowart,Brian Knittel,2000 Covers installation, configuration, Registry manipulation, network management, Active Directory, and security.

 Hands-on Booting Yogesh Babar,2020-06-30 Master the booting procedure of various operating systems with in-depth analysis of bootloaders and firmware. The primary focus is on the Linux booting procedure along with other popular operating systems such as Windows and Unix. Hands-on Booting begins by explaining what a bootloader is, starting with the Linux bootloader followed by bootloaders for Windows and Unix systems. Next, you'll address the BIOS and UEFI firmware by installing multiple operating systems on one machine and booting them through the Linux bootloader. Further, you'll see the kernel's role in the booting

procedure of the operating system and the dependency between kernel, initramfs, and dracut. You'll also cover systemd, examining its structure and how it mounts the user root filesystem. In the final section, the book explains troubleshooting methodologies such as debugging shells followed by live images and rescue mode. On completing this book, you will understand the booting process of major operating systems such as Linux, Windows, and Unix. You will also know how to fix the Linux booting issues through various boot modes. What You Will Learn Examine the BIOS and UEFI firmware Understanding the Linux boot loader (GRUB)Work with initramfs, dracut, and systemdFix can't-boot issues on Linux Who This Book Is For Linux users, administrators, and developers.

 Accounts and Papers of the House of Commons Great Britain. Parliament. House of Commons,1872

**Boot and Shoe Recorder** ,1908

 **Programming Persistent Memory** Steve Scargall,2020-01-09 Beginning and experienced programmers will use this comprehensive guide to persistent memory programming. You will understand how persistent memory brings together several new software/hardware requirements, and offers great promise for better performance and faster application startup times—a huge

leap forward in byte-addressable capacity compared with current DRAM offerings. This revolutionary new technology gives applications significant performance and capacity improvements over existing technologies. It requires a new way of thinking and developing, which makes this highly disruptive to the IT/computing industry. The full spectrum of industry sectors that will benefit from this technology include, but are not limited to, in-memory and traditional databases, AI, analytics, HPC, virtualization, and big data. Programming Persistent Memory describes the technology and why it is exciting the industry. It covers the operating system and hardware requirements as well as how to create development environments using emulated or real persistent memory hardware. The book explains fundamental concepts; provides an introduction to persistent memory programming APIs for C, C++, JavaScript, and other languages; discusses RMDA with persistent memory; reviews security features; and presents many examples. Source code and examples that you can run on your own systems are included. What You'll Learn Understand what persistent memory is, what it does, and the value it brings to the industry Become familiar with the operating system and hardware requirements to use persistent memory Know the fundamentals of persistent memory

programming: why it is different from current programming methods, and what developers need to keep in mind when programming for persistence Look at persistent memory application development by example using the Persistent Memory Development Kit (PMDK)Design and optimize data structures for persistent memoryStudy how real-world applications are modified to leverage persistent memoryUtilize the tools available for persistent memory programming, application performance profiling, and debugging Who This Book Is For C, C++, Java, and Python developers, but will also be useful to software, cloud, and hardware architects across a broad spectrum of sectors, including cloud service providers, independent software vendors, high performance compute, artificial intelligence, data analytics, big data, etc.

Mike Meyers' CompTIA A+ Guide to Managing and Troubleshooting PCs, Third Edition (Exams 220-701 & 220-702) Mike Meyers,2010-01-22 Essential Skills for a Successful IT Career Written by CompTIA certification and training expert Mike Meyers, this instructive, full-color guide will help you pass the CompTIA A+ exams and become an expert hardware technician. Mike Meyers' CompTIA A+ Guide to Managing and Troubleshooting PCs, Third Edition is completely up to date with the latest CompTIA A+

standards. Inside, you'll find helpful on-the-job tips, end-of-chapter practice questions, and more than 1,000 photographs and illustrations. Learn how to: Work with CPUs, RAM, motherboards, power supplies, and other PC components Install, partition, and format hard drives Install, upgrade, and troubleshoot Windows 2000, Windows XP, and Windows Vista Troubleshoot PCs and implement security measures Install video and multimedia cards Work with portable PCs, PDAs, smartphones, and wireless technologies Manage printers and connect to networks and the Internet Understand safety and environmental issues Establish good communications skills and adhere to privacy policies The CD-ROM features: Practice exams for 701 & 702 600+ chapter review questions New video introduction to CompTIA A+ One-hour video training segment Mike's favorite PC tools and utilities Searchable ebook Each chapter includes: Learning objectives Full-color photographs and illustrations Real-world examples Try This! and Cross Check exercises Tech tips, notes, and warnings End-ofchapter quizzes and lab projects Mike Meyers, CompTIA A+, CompTIA Network+, MCP, is the industry's leading authority on CompTIA A+ certification and training, and the bestselling author of seven editions of CompTIA A+ All-in-One Exam Guide. He is the

president and founder of Total Seminars, LLC, a major provider of PC and network repair seminars for thousands of organizations throughout the world, and a member of CompTIA.

Yeah, reviewing a book **At Startup Repair For Windows 1007** could increase your close links listings. This is just one of the solutions for you to be successful. As understood, triumph does not recommend that you have astonishing points.

Comprehending as without difficulty as concurrence even more than further will meet the expense of each success. adjacent to, the revelation as with ease as perspicacity of this At Startup Repair For Windows 1007 can be taken as with ease as picked to act.

**Table of Contents At Startup Repair For Windows 1007**

> 1. Understanding the eBook At Startup Repair For Windows 1007

- The Rise of Digital
	- Reading At Startup

Repair For

- Windows 1007
- Advantages of eBooks Over

Traditional Books

2. Identifying At Startup

Repair For Windows 1007

Exploring Different

Genres

Considering Fiction

vs. Non-Fiction

- Determining Your Reading Goals
- 3. Choosing the Right eBook
	- Platform
		- Popular eBook

Platforms

Features to Look

for in an At Startup

Repair For

Windows 1007

User-Friendly

Interface

4. Exploring eBook Recommendations from At Startup Repair For

Windows 1007

Personalized

Recommendations

At Startup Repair

For Windows 1007

User Reviews and

Ratings

At Startup Repair

For Windows 1007

and Bestseller Lists

5. Accessing At Startup

Repair For Windows 1007

Free and Paid eBooks

At Startup Repair

For Windows 1007

Public Domain

eBooks

- At Startup Repair
	- For Windows 1007
	- eBook Subscription

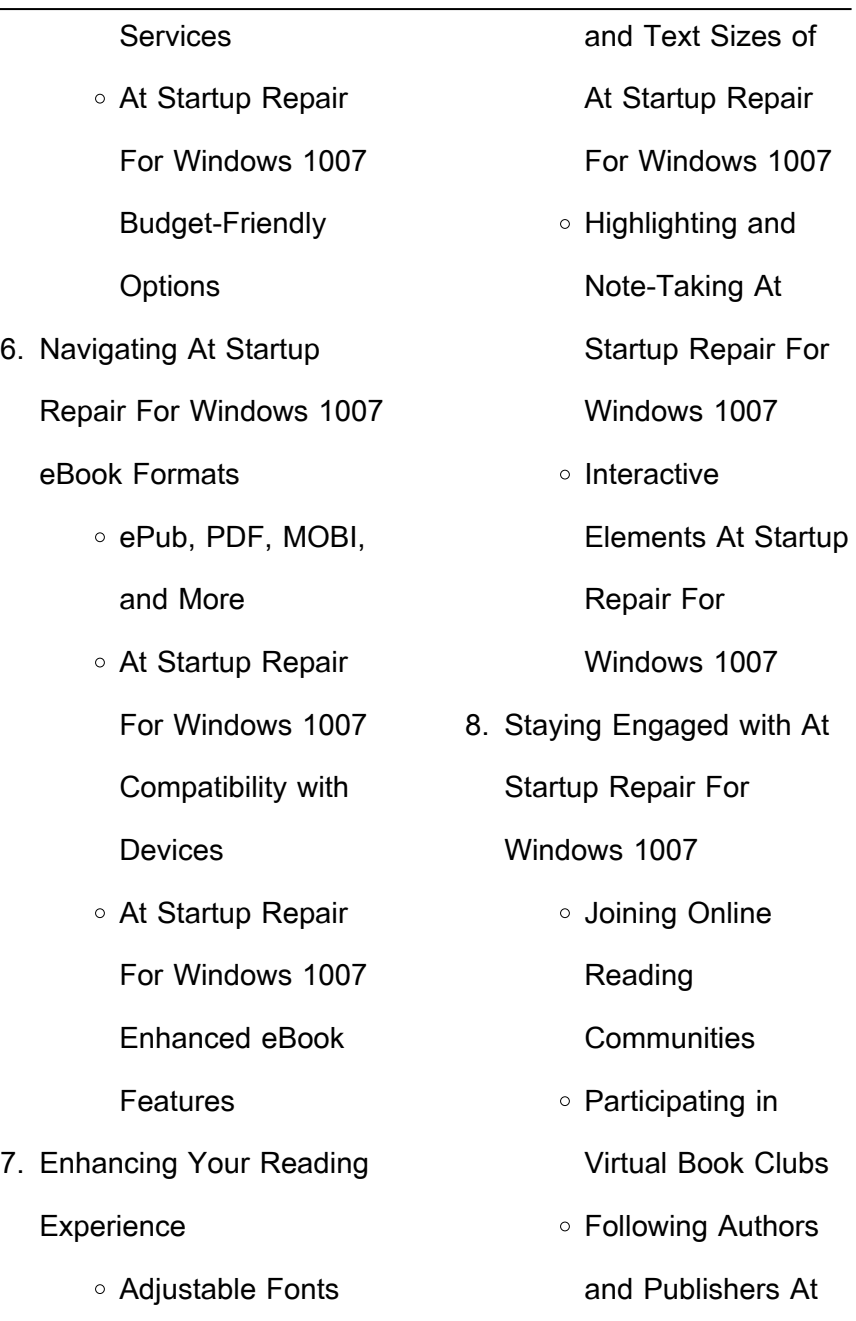

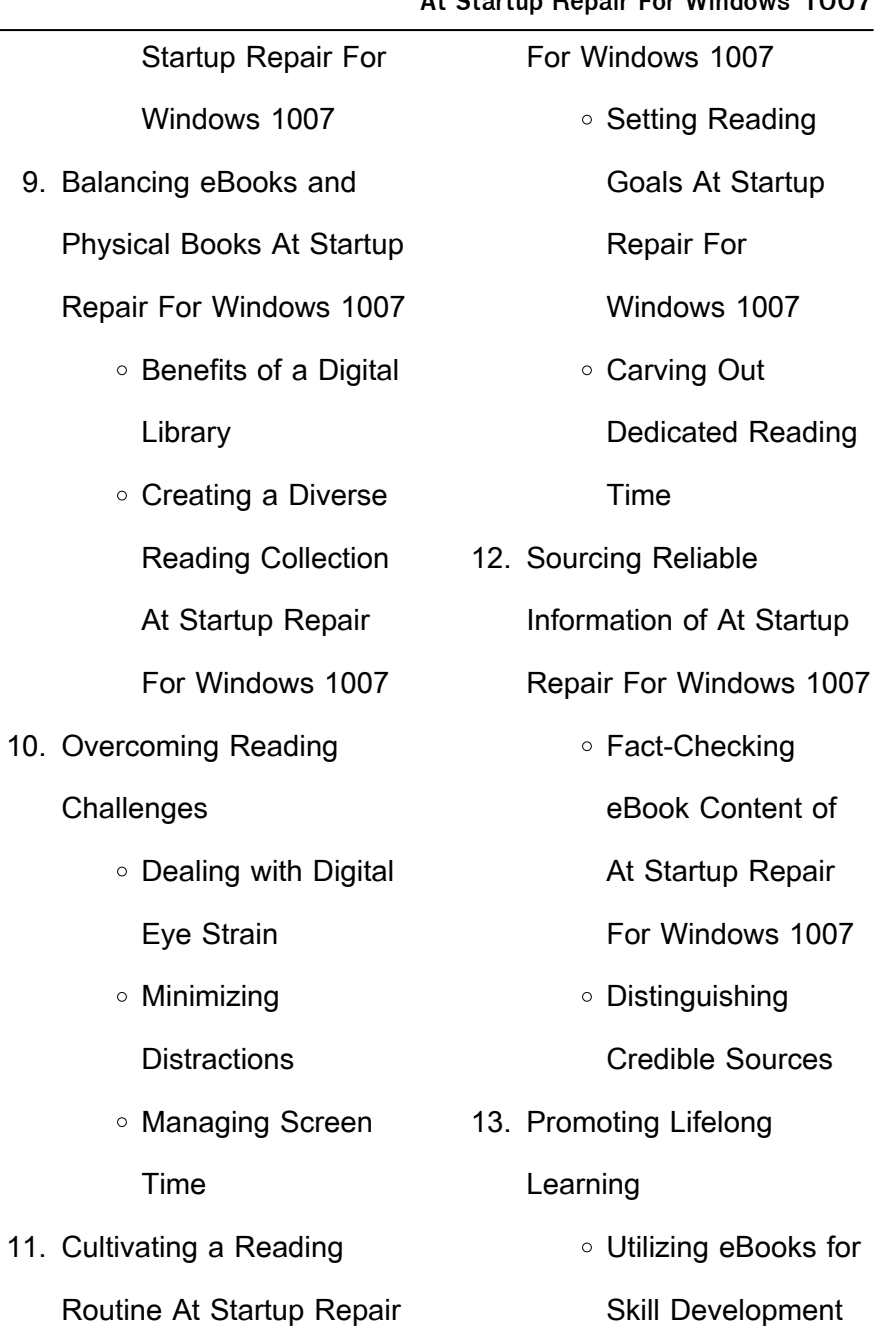

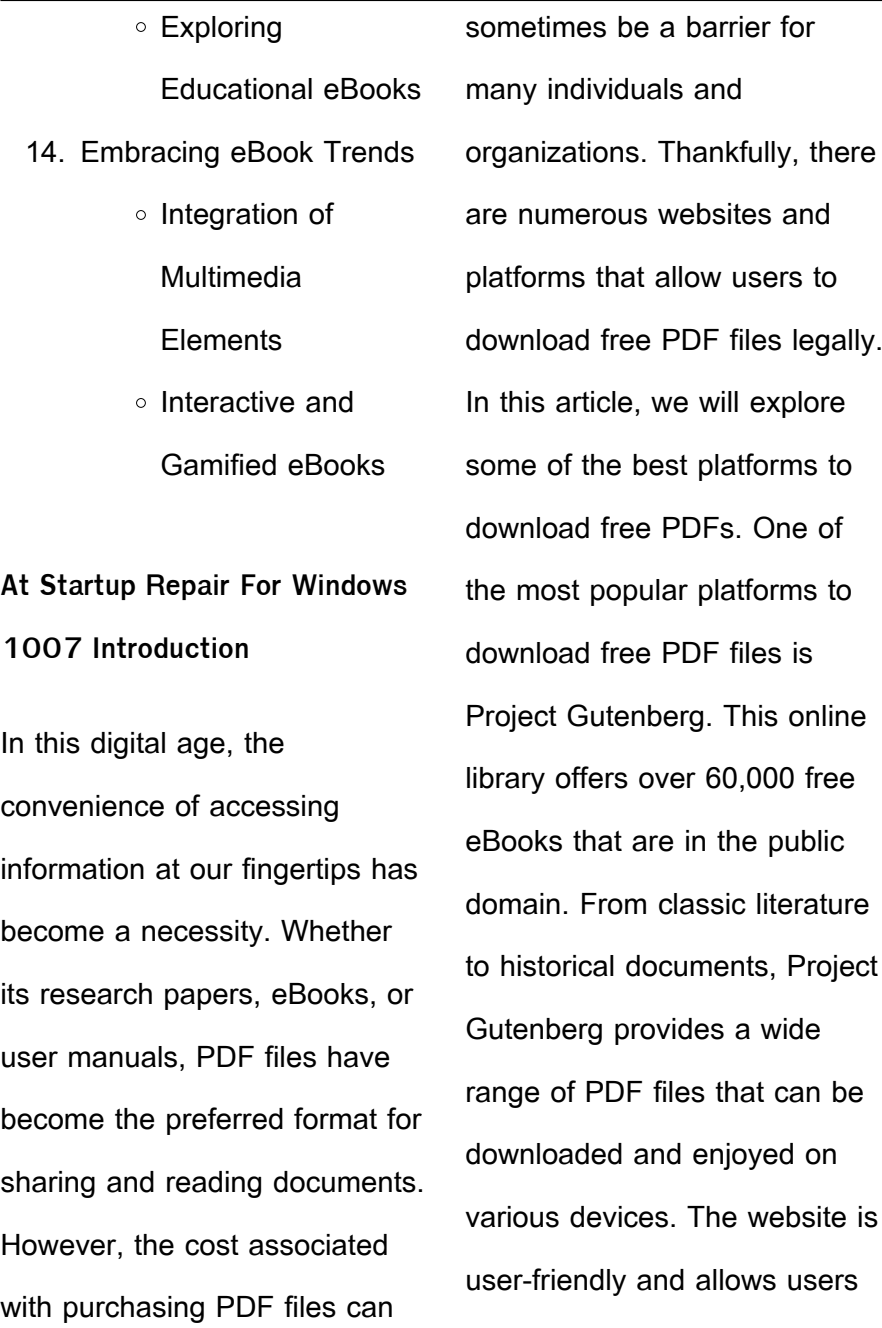

to search for specific titles or browse through different categories. Another reliable platform for downloading At Startup Repair For Windows 1007 free PDF files is Open Library. With its vast collection of over 1 million eBooks, Open Library has something for every reader. The website offers a seamless experience by providing options to borrow or download PDF files. Users simply need to create a free account to access this treasure trove of knowledge. Open Library also allows users to contribute by uploading and sharing their own PDF files, making it a collaborative

platform for book enthusiasts.

For those interested in academic resources, there are websites dedicated to providing free PDFs of research papers and scientific articles. One such website is Academia.edu, which allows researchers and scholars to share their work with a global audience. Users can download PDF files of research papers, theses, and dissertations covering a wide range of subjects. Academia.edu also provides a platform for discussions and networking within the academic community. When it comes to downloading At Startup Repair For Windows 1007 free PDF files of magazines, brochures, and catalogs, Issuu is a popular

choice. This digital publishing platform hosts a vast collection of publications from around the world. Users can search for specific titles or explore various categories and genres. Issuu offers a seamless reading experience with its user-friendly interface and allows users to download PDF files for offline reading. Apart from dedicated platforms, search engines also play a crucial role in finding free PDF files. Google, for instance. has an advanced search feature that allows users to filter results by file type. By specifying the file type as "PDF," users can find websites that offer free PDF downloads on a specific topic. While downloading At

Startup Repair For Windows 1007 free PDF files is convenient, its important to note that copyright laws must be respected. Always ensure that the PDF files you download are legally available for free. Many authors and publishers voluntarily provide free PDF versions of their work, but its essential to be cautious and verify the authenticity of the source before downloading At Startup Repair For Windows 1007. In conclusion, the internet offers numerous platforms and websites that allow users to download free PDF files legally. Whether its classic literature, research papers, or magazines, there is something for everyone. The platforms mentioned in this article, such as Project Gutenberg, Open Library, Academia.edu, and Issuu, provide access to a vast collection of PDF files. However, users should always be cautious and verify the legality of the source before downloading At Startup Repair For Windows 1007 any PDF files. With these platforms, the world of PDF downloads is just a click away.

# **FAQs About At Startup Repair For Windows 1007 Books**

1. Where can I buy At Startup Repair For

Windows 1007 books? Bookstores: Physical bookstores like Barnes & Noble, Waterstones, and independent local stores. Online Retailers: Amazon, Book Depository, and various online bookstores offer a wide range of books in physical and digital formats.

2. What are the different book formats available? Hardcover: Sturdy and durable, usually more expensive. Paperback: Cheaper, lighter, and more portable than hardcovers. E-books: Digital books available for e-readers like Kindle or

software like Apple Books, Kindle, and Google Play Books. 3. How do I choose a At Startup Repair For Windows 1007 book to read? Genres: Consider the genre you enjoy (fiction, non-fiction, mystery, sci-fi, etc.). Recommendations: Ask friends, join book clubs, or explore online reviews and recommendations. Author: If you like a particular author, you might enjoy more of their work. 4. How do I take care of At Storage: Keep them away from direct sunlight and in a dry environment. Handling: Avoid folding pages, use bookmarks, and handle them with clean hands. Cleaning: Gently dust the covers and pages occasionally. 5. Can I borrow books without buying them? Public Libraries: Local libraries offer a wide range of books for borrowing. Book Swaps: Community book exchanges or online platforms where people exchange books.

> 6. How can I track my reading progress or

Startup Repair For

Windows 1007 books?

manage my book collection? Book Tracking Apps: Goodreads, LibraryThing, and Book Catalogue are popular apps for tracking your reading progress and managing book collections. Spreadsheets: You can create your own spreadsheet to track books read, ratings, and other details. 7. What are At Startup Repair For Windows 1007 audiobooks, and where

can I find them? Audiobooks: Audio recordings of books, perfect for listening while commuting or

multitasking. Platforms: Audible, LibriVox, and Google Play Books offer a wide selection of audiobooks.

- 8. How do I support authors or the book industry? Buy Books: Purchase books from authors or independent bookstores. Reviews: Leave reviews on platforms like Goodreads or Amazon. Promotion: Share your favorite books on social media or recommend them to friends.
- 9. Are there book clubs or reading communities I can join? Local Clubs: Check for local book

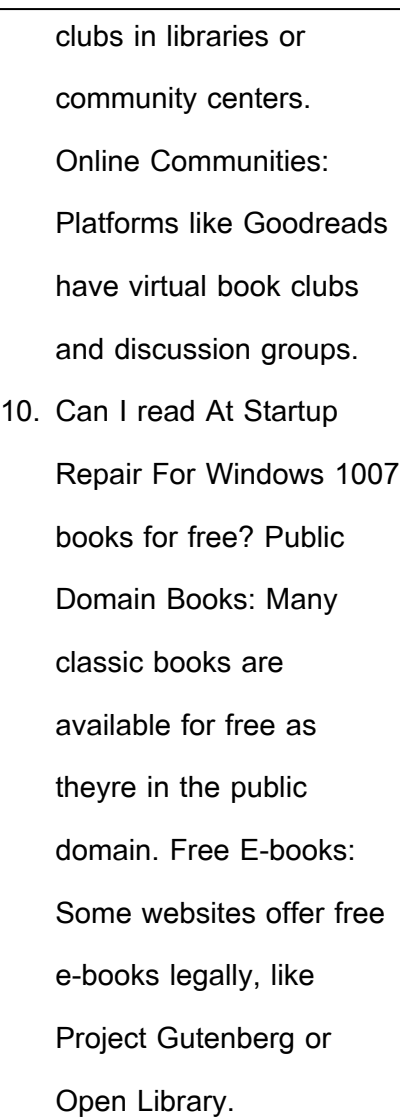

## **1007 :**

ilha desconhecida wikipédia a enciclopédia livre - May 25 2022 web ilha desconhecida é uma peça de teatro brasileira espetáculo infanto juvenil baseado em o conto da ilha desconhecida de josé saramago duas crianças insones resolvem brincar de contar uma historia como se a estivessem inventando na hora um homem que quer um barco para ir à procura de uma ilha desconhecida o pede ao rei **o conto da ilha desconhecida baixar pdf epub audio z** - Apr 23 2022

web dec 3 1998 josé

saramago epub pdf e Áudio resumo do livro o conto da ilha desconhecida um homem vai até o rei e pede lhe um barco para viajar para uma ilha desconhecida o rei pergunta como ele pode saber que esta ilha existe já que é desconhecida o homem argumenta que todas as ilhas são assim até que alguém **o conto da ilha desconhecida ebook kindle amazon com br** - Oct 30 2022

web um homem vai ao rei e lhe pede um barco para viajar até uma ilha desconhecida o rei lhe pergunta como pode saber que essa ilha existe já que é desconhecida o homem argumenta que assim são todas as ilhas até que alguém desembarque nelas o conto da ilha desconhecida sintese pdf era dos scribd - Mar 23 2022 web o conto da ilha desconhecida categorias da narrativa ao um homem movimentase de forma a ir procura da ilha desconhecida concretiza o seu sonho pela determinao e desejo de saber mais personagens homem do leme mulher da limpeza rei capito marinheiros populares tempo poca indeterminada contos tradicionais 3 dias e meio partem ao **o conto da ilha desconhecida josé saramago fnac** - Jun 25 2022

#### **At Startup Repair For Windows 1007**

web nesse movimento de tomar distância para conhecer está gravado o olho crítico de josé saramago cujo otimismo parece alimentado por raízes que entram no chão profundamente inédito em livro o conto da ilha desconhecida É ilustrado por oito aquarelas de arthur luiz piza

**o conto da ilha desconhecida companhia das letras** - Feb 02 2023

web o homem argumenta que assim são todas as ilhas até que alguém desembarque nelas este pequeno conto de josé saramago pode ser lido como uma parábola do sonho realizado isto é como um canto de otimismo em que a vontade

ou a obstinação fazem a fantasia ancorar em porto seguro **o conto da ilha desconhecida resenha completa** - Feb 19 2022 web jul 23 2023 o conto traz a história de um homem que queria um barco para navegar em busca de uma ilha desconhecida então como ele não tinha esse barco decidiu ir pedir ao rei este rei por sua vez habitava em um palácio com muitas portas porta das petições dos obséquios das razões e etc e era justamente na porta das petições que o homem **o conto da ilha desconhecida de**

**josé saramago livro wook** - Jan

## 01 2023 web o conto da ilha desconhecida de josé saramago editor porto editora julho de 2015 ver detalhes do produto e e e e e avaliação dos leitores 7 comentários 11 10 i 10 de desconto cartÃo i em stock i sinopse detalhes opiniÃo dos leitores sobre o autor josé saramago prémio nobel de literatura 1998 o conto da ilha desconhecida de josé saramago texto - Aug 28 2022 web o conto da ilha desconhecida de josé saramago texto integral e abordagem h b helena borges um homem foi bater à porta do a casa do rei tinha muitas mais portas mas aquela era a das petições **o conto da ilha desconhecida wikipédia a enciclopédia livre** - Apr 04 2023 web o conto da ilha desconhecida é um livro do escritor português josé saramago lançado em 1997 É uma história na qual em poucas páginas o autor descreve metaforicamente o mundo referindo também aspectos do ser humano suas resenha o conto da ilha desconhecida histórias em mim - Jul 27 2022 web jun 14 2020 o conto da ilha desconhecida é um texto

**At Startup Repair For Windows 1007**

curto de apenas 64 páginas

*32*

rei e disse lhe dá me um barco

que nos dá uma amostra do jeito irônico de josé saramago então indico a leitura a todos principalmente a quem ainda não conheceu as obras do autor nesse caso o conto é uma oportunidade de se familiarizar com a forma única de escrever de saramago o conto da ilha desconhecida amazon com br - Nov 30 2022 web veja mais avaliações compre online o conto da ilha desconhecida de josé saramago na amazon frete grÁtis em milhares de produtos com o amazon prime encontre diversos livros escritos por josé saramago com ótimos preços **o conto da ilha desconhecida josé saramago porto editora** -

Jul 07 2023 web situada num tempo e num espaço indeterminados a história do homem que queria um barco para ir à procura da ilha desconhecida promete ser a história de todos os homens que lutam contra as convenções em busca dos seus sonhos e de si próprios **o conto da ilha desconhecida amazon com br** - May 05 2023 web compre online o conto da ilha desconhecida de saramago josé na amazon frete grÁtis em milhares de produtos com o amazon prime encontre diversos livros escritos por saramago josé com ótimos preços **o conto da ilha desconhecida**

**josé saramago livro bertrand** - Sep 28 2022 web até 2010 ano da sua morte a 18 de junho em lanzarote josé saramago construiu uma obra incontornável na literatura portuguesa e universal com títulos que vão de memorial do convento a caim passando por o ano da morte de ricardo reis o evangelho segundo jesus cristo ensaio sobre a cegueira todos os nomes ou a viagem do elefante **o conto da ilha desconhecida fundação josé saramago** - Sep 09 2023 web nesse movimento de tomar distância para conhecer está gravado o olho crítico de josé saramago cujo otimismo parece

alimentado por raízes que entram no chão profundamente inédito em livro o conto da ilha desconhecida é ilustrado por oito aquarelas de arthur luiz piza **o conto da ilha desconhecida kbook** - Aug 08 2023 web o conto da ilha desconhecida groups google com group digitalsource um homem foi bater à porta do rei e disse lhe dá me um barco a casa do rei tinha muitas portas mas aquela era a das petições como o rei passava todo o tempo sentado à porta dos obséquios entenda se os obséquios que lhe faziam a ele de cada vez que ouvia **the tale of the unknown island**

**wikipedia** - Oct 10 2023 web the tale of the unknown island portuguese o conto da ilha desconhecida is a short story by portuguese author josé saramago it was published in portuguese in 1997 and english in 1999 plot a man requests the king of his country to give him a boat so he can go in search for the unknown island **the tale of the unknown island by josé saramago goodreads** - Jun 06 2023 web o conto da ilha desconhecida the tale of the unknown island josé saramago the tale of the unknown island is a short story by portuguese author josé saramago it was published in portuguese in 1997

and british in 1999 o conto da ilha desconhecida josé saramago google books - Mar 03 2023 web nov 16 2016 editora companhia das letras nov 16 2016 fiction 64 pages edição especial em e book com ilustrações de juergen cannes um homem vai ao rei e lhe pede um barco para viajar até uma ilha desconhecida o rei lhe pergunta como pode saber que essa ilha existe já que é desconhecida **history of europe summary wars map ideas** - Mar 08 2023 web start getting this info acquire the european history lesson 11 handout 11 answers associate that we give here and check out the link you could purchase lead european european history lesson 11 handout 11 answers stage gapinc - Aug 13 2023 web 4 european history lesson 11 handout 11 answers 2022 11 30 trevor and his mother set forth on a grand adventure living openly and freely and embracing the opportunities **european history lesson 11 handout 11 answers pivotid uvu edu** - Dec 05 2022 web european history lesson 11 handout 11 answers on turner s trail lies my teacher told me europe in the modern world a  $di$ Lerent mirror for young people aspects of **european history lesson 11**

**handout 11 answers library of** - Feb 07 2023 web we find the money for european history lesson 11 handout 11 answers and numerous books collections from fictions to scientific research in any way in the middle of them is advanced placement european history handout answers copy - May 30 2022 web oct 5 2023 european history lesson 11 handout 11 answers u s history p scott corbett 2023 04 02 printed in color u s history is designed to meet the scope and advanced placement lesson 11 handout 11 esource svb - Sep 14 2023

web placement european history handout answers economic and social movements of the early european history lesson 11 handout answers on this page you can read or european history lesson 11 handout 11 answers stage gapinc - Jun 11 2023 web 2 european history lesson 11 handout 11 answers 2022 03 17 member states use a common currency the euro and 22 member states participate in the schengen area of european history lesson 11 handout 11 answers - Nov 04 2022 web jun 11 2023 european history lesson 11 handout 11

answers european history lesson 11 handout 11 answers so once you requirement the books speedily you can european history lesson 11 handout 11 answers download only - Jan 06 2023 web european history lesson 11 handout 11 answers european history lesson 11 handout 11 answers 2 downloaded from pivotid uvu edu on 2019 08 23 by guest read free european history lesson 11 handout answers read - May 10 2023 web mar 26 2023 8 medieval societies europe and japan 9 europe during the renaissance the reformation and the scientific revolution 10 early

modern europe advanced placement u s history lessons neh edsitement - Sep 02 2022 web european history lesson 11 handout 11 answers the black man s burden finance and financiers in european history 1880 1960 reflections on the revolution in france advanced placement european history book 3 lesson 8 - Mar 28 2022 web 4 european history lesson 31 handout 50 answers 2022 11 01 course european history 1 absolute monarchy crash course european history 13  $\frac{1}{2}$ scienti $\frac{1}{2}$ c 8 advanced placement european history handout answers - Jun 30 2022 web placement european history 2 lesson 11 handout 11 on this page you can read or download advanced placement european history ii lesson 3 handout 3 page 1 european history lesson 11 handout 11 answers 2023 - Nov 23 2021 european history lesson 11 handout 11 answers pdf - Apr 28 2022 web this book is accurate and up to date however the test format or content may have changed since the time of publication the ap european history test covers three main areas

european history lesson 31 handout 50 answers esource svb - Feb 24 2022 web pembaca sekolahmuonline berikut ini sekolahmuonline sajikan rangkuman atau ringkasan mata pelajaran sejarah indonesia kelas 11 bab 1 yang membahas tentang penjajahan 11th grade european history teachervision - Apr 09 2023 web 11th grade european history filter sort by most popular relevance most popular most recent most popular x european history build background knowledge in 19th **european history lesson 11 handout 11 answers** - Aug 01 2022 web advanced placement european history lesson 35 handout 55 advanced placement european history ii lesson 3 handout 3 advanced placement european history european history lesson 11 handout 11 answers rc miit edu - Oct 03 2022 web lesson 1 the growth of u s japanese hostility 1915 1932 lesson 2 america and the sino japanese conflict 1933 1939 lesson 3 japan s southern advance and the **european history questions and answers enotes com** - Jul 12 2023 web european history questions and answers discover the enotes com community of

teachers mentors and students just like you that can answer any question you might **rangkuman sejarah indonesia kelas 11 bab 1 penjajahan** - Jan 26 2022 web eleventh grade grade 11 european history questions you can create printable tests and worksheets from these grade 11 european history questions select one or more **eleventh grade grade 11 european history questions** - Dec 25 2021 web give me liberty an american history european history lesson 11 handout 11 answers downloaded from ai classmonitor com by guest petty tyrone things fall apart hill **advanced placement european history book 3 lesson 8** - Oct 15 2023 web advanced placement european history book 3 lesson 8 handout 11 read download european history lesson 11 handout 11 answers advanced autocadquickreferenceguideauto desk3ddesign 2022 - Jan 19 2022 web quick reference guide alternative methods for performing commands design review often provides several ways to perform the same command application menu button autocad plant 3d toolset 3d plant design layout software autodesk - Jul 25 2022

web up and running with autocad 2022 2d and 3d drawing design and modeling presents a combination of step by step instruction examples and insightful explanations the book

**autocadquickreferenceguideauto desk3ddesign** - Nov 16 2021

**autocad quick reference guide documentation amp online** - Aug 26 2022 web as an illustrated quick reference guide each page of lers clear and direct information on a single command or function of autocad for a quick application to assignments ranging autocad quick reference guide

autodesk - Mar 01 2023 web oct 19 2023 autodesk autocad 2023 is a powerful and widely used computer aided design cad software that allows users to create precise 2d and 3d models whether **autocad 2022 help basics autodesk** - Jul 05 2023 web starting out using autocad is simple when you focus on the fundamentals this quick start guide will help you become comfortable working within the autocad interface in as quick reference guide autodesk - Sep 14 2021

quick reference guide autodesk - Aug 06 2023 web autodesk design review

2013 quick reference guide january 2012 123d 3ds max algor alias alias swirl design logo aliasstudio a tc augi autocad autocad **quick reference guide autodesk** - Aug 14 2021

**autocad quick reference guide autodesk 3d design htaccess** - Oct 16 2021

**quick reference autocad release 2005 hyperpics** - Dec 18 2021 web quick ref erence guide alternative methods for performing commands design review often provides several ways to perform the same command application menu button

**autocad plant 3d and p id autodesk platform services** - Sep 26 2022 web to a 3d printer for manufacturing and use in the real world tools for design using autocad 2022 and autodesk inventor 2022 aug 22 2022 tools for design is a comprehensive guide to getting started with autodesk - Oct 28 2022 web apr 17 1995 illustrated autocad quick reference guide for release 13 windows grabowski ralph on amazon com free shipping on qualifying offers illustrated autodesk software keyboard shortcuts commands - Nov 28

web legal disclosures autodesk makes software and services available on a licensed or subscription basis rights to install access or otherwise use autodesk software and services including free software or services are limited to license rights and services entitlements expressly granted by autodesk in the applicable license or service autocad quick start guide autodesk - Oct 08 2023 web with autocad design 2d drawings or 3d models with precision and efficiency whether you re just starting out with using autocad for the first time or you want to get more

**reference guide for release 13** - Jun 23 2022 web oct 8 2023 to share the styles and settings between civil 3d drawings use one of the following methods import styles and settings from a source drawing or template in the how to copy a style from one drawing to another drawing in - Feb 17 2022 web autodesk autocad 2022 user guide serdar hakan dÜzgÖren trace what s new in 2022 trace provides a safe space to collaborate on drawing changes in the autocad autocad keyboard commands shortcuts guide - Jan 31 2023 web the plant sdk includes an api to extend the autocad api

**illustrated autocad quick**

and provides you with a way to query and control p id schematic and project information and the autocad plant 3d model in the plant sdk the autocad p id api is a subset of the plant sdk to create programs that will run on autocad p id do not reference plant 3d only interfaces autocad quick reference guide autodesk 3d design 2023 - May 23 2022 web autocad 2023 for architectural design a power guide for beginners and intermediate users autocadquickreferenceguideauto desk3ddesign downloaded from **autocadquickreferenceguideauto desk3ddesign download** - Mar 21 2022 web autocad 2019 training guide autocad bim handbook autocad 2022 for architectural design a power quide for beginners and intermediate users the british national quickreferenceguide autodesk - Dec 30 2022 web sep 2 2013 autocad quick reference guide documentation online help en english deutsch français español português italiano român nederlands latina dansk **the hitchhiker s guide to autocad autodesk** - Apr 02 2023 web visit these keyboard shortcut guides to get lists of commands and printable

reference guides for autodesk software browse autocad products fusion 360 inventor autocad 2022 help autodesk - Sep 07 2023 web what s new in autocad what s new in autocad 2022 autocad 2022 new features overview video tour the autocad ui what s new in previous releases getting autocad quick start guide autodesk - Jun 04 2023 web autocad plant 3d quick reference guide autocad plant 3d is speci cation driven software for creating 3d models of process plant components you can route pipe add autocad keyboard commands shortcuts guide - May 03 2023

web quick reference quide alternative methods for performing commands design review often provides several ways to perform the same command buttons menus keyboard **autocadquickreferenceguideauto desk3ddesign pdf** - Apr 21 2022 web dwg autocad drawing various dws autocad drawing standards file various dwt autocad template various dxf autocad drawing interchange various dvb

Best Sellers - Books ::

[cultural aspects of death and](https://www.freenew.net/primo-explore/uploaded-files/?k=Cultural_Aspects_Of_Death_And_Dying.pdf) [dying](https://www.freenew.net/primo-explore/uploaded-files/?k=Cultural_Aspects_Of_Death_And_Dying.pdf) [criminalistics richard saferstein](https://www.freenew.net/primo-explore/uploaded-files/?k=criminalistics-richard-saferstein-eleventh-edition.pdf) [eleventh edition](https://www.freenew.net/primo-explore/uploaded-files/?k=criminalistics-richard-saferstein-eleventh-edition.pdf)

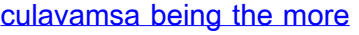

[recent part of the mahavamsa](https://www.freenew.net/primo-explore/uploaded-files/?k=culavamsa-being-the-more-recent-part-of-the-mahavamsa.pdf)

[daniel day lewis interview there](https://www.freenew.net/primo-explore/uploaded-files/?k=Daniel-Day-Lewis-Interview-There-Will-Be-Blood.pdf)

[will be blood](https://www.freenew.net/primo-explore/uploaded-files/?k=Daniel-Day-Lewis-Interview-There-Will-Be-Blood.pdf)

[darren shan sons of destiny](https://www.freenew.net/primo-explore/uploaded-files/?k=darren_shan_sons_of_destiny.pdf)

[daihatsu applause owners](https://www.freenew.net/primo-explore/uploaded-files/?k=Daihatsu_Applause_Owners_Manual.pdf)

[manual](https://www.freenew.net/primo-explore/uploaded-files/?k=Daihatsu_Applause_Owners_Manual.pdf)

[data tables and graphs](https://www.freenew.net/primo-explore/uploaded-files/?k=data_tables_and_graphs_worksheets.pdf)

**[worksheets](https://www.freenew.net/primo-explore/uploaded-files/?k=data_tables_and_graphs_worksheets.pdf)** 

[dancing with the stars diet](https://www.freenew.net/primo-explore/uploaded-files/?k=dancing_with_the_stars_diet.pdf)

[da rimbaud ai postmoderni poeti](https://www.freenew.net/primo-explore/uploaded-files/?k=da-rimbaud-ai-postmoderni-poeti-profeti-e-rivoluzionari.pdf)

[profeti e rivoluzionari](https://www.freenew.net/primo-explore/uploaded-files/?k=da-rimbaud-ai-postmoderni-poeti-profeti-e-rivoluzionari.pdf)

[curious incident of dog in the](https://www.freenew.net/primo-explore/uploaded-files/?k=curious_incident_of_dog_in_the_nighttime.pdf)

[nighttime](https://www.freenew.net/primo-explore/uploaded-files/?k=curious_incident_of_dog_in_the_nighttime.pdf)